# **EXHIBIT 28**

[Dockets.Justia.com](https://dockets.justia.com/)

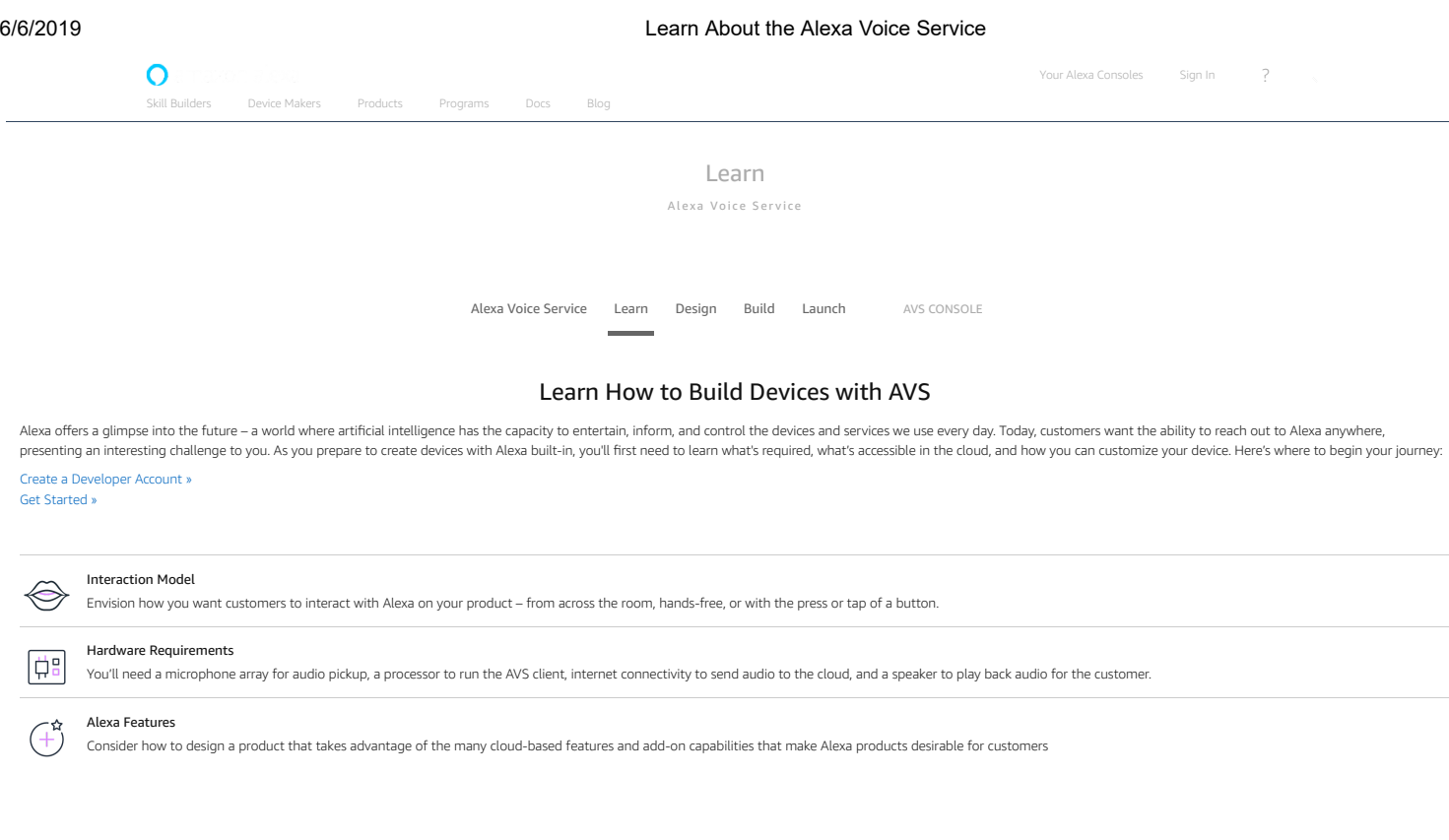

# Start Prototyping with Our Online Tutorials

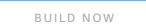

# Cloud-Based Features

Alexa is always getting smarter with new features and capabilities added to the cloud. When you connect your device-side client to the Alexa Voice Service, you give customers access to a wealth of information. All they hav

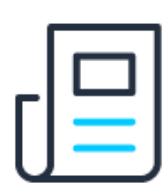

#### **Information**

Alexa helps you stay connected to the news and offers answers to your questions fast. Just ask for your Flash Briefing, weather or sports updates, information on nearby businesses, or how many cups are in a liter.

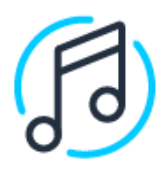

#### **Streaming Media**

Enhance the Alexa experience on your product by offering customers access to streaming media from providers like Amazon Music, iHeartRadio, TuneIn, SiriusXM, Pandora, Spotify, and Audible.

Your Alexa Consoles [Sign](https://developer.amazon.com/settings/console/registration/nextstep) In ?

 $\Omega$  and  $\Omega$ 

#### **Productivity**

Alexa makes life easier by helping you multitask. Set kitchen timers, wake-up alarms, manage reminders, add items to your shopping or to-do lists, and ask what's on your calendar.

Device [Makers](https://developer.amazon.com/alexa/devices) Products Programs Docs [Blog](https://developer.amazon.com/blogs/alexa/)

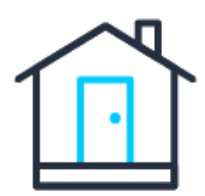

#### **Smart Home**

Alexa enables you to control compatible smart home devices, such as lights, thermostats, and locks. Now with ESP, Alexa identifies the best voice-forward device to respond to your request.

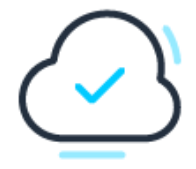

## **Cloud-Based Intelligence**

AVS handles complex automatic speech recognition (ASR), natural language understanding (NLU), and text-to-speech (TTS) processes in the cloud, making it easier for you to build AI-powered products.

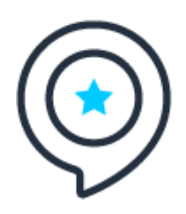

## **Alexa Skills/Fun & Games**

Give customers access to thousands of custom skills, including Domino's, Uber, Jeopardy, and Starbucks on any device with Alexa built-in.

# Build Richer Experiences

Different device types may require richer features to enable Alexa to express itself in the best possible way for the customer. We provide add-on capabilities, such as streaming media, graphical user interfaces, and proact commercial device makers. These features require additional development work and testing to ensure the best user experience for end-customers.

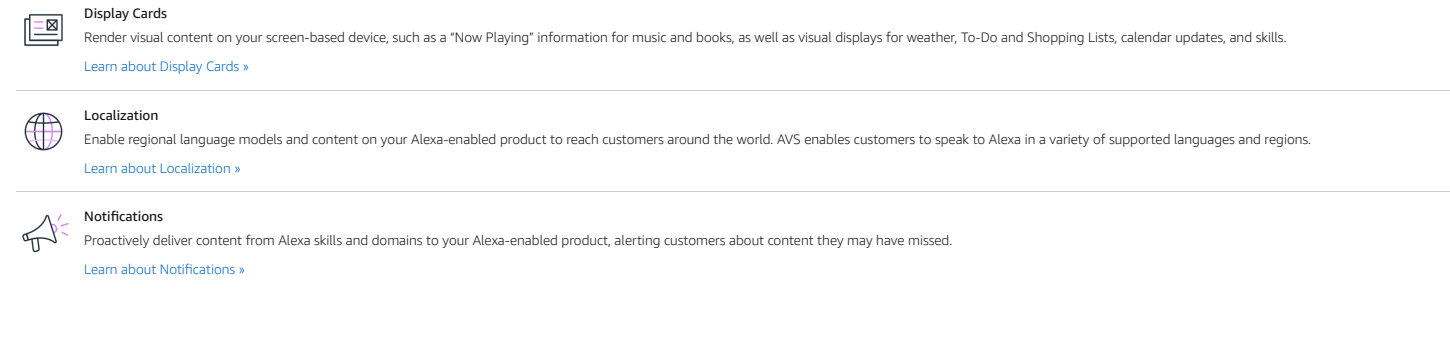

# Create a Developer Account

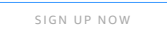

Your Alexa Consoles [Sign](https://developer.amazon.com/settings/console/registration/nextstep) In ?

### **[Tutorials](https://developer.amazon.com/alexa-voice-service/learn/tutorials)**

Start prototyping your own device with Alexa built-in using our self-service AVS tutorials.

[Skill Builders](https://developer.amazon.com/alexa-skills-kit) Device [Makers](https://developer.amazon.com/alexa/devices) Products Programs Docs [Blog](https://developer.amazon.com/blogs/alexa/)

See [Tutorials](https://developer.amazon.com/alexa-voice-service/learn/tutorials) »

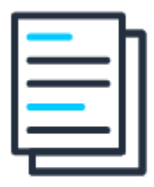

## **Tech [Docs](https://developer.amazon.com/docs/alexa-voice-service/api-overview.html)**

Get started with AVS by reading our technical documentation and registering as an Alexa developer.

## See Tech [Docs](https://developer.amazon.com/docs/alexa-voice-service/api-overview.html) »

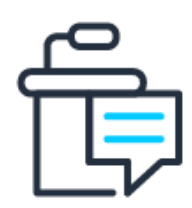

#### **AVS [Forum](https://forums.developer.amazon.com/spaces/38/index.html)**

Post questions, share comments, and read about new ideas from other developers and engineers.

## See AVS [Forum](https://forums.developer.amazon.com/spaces/38/index.html) »

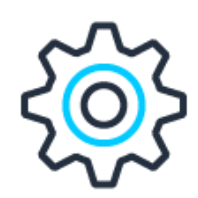

# **[Developer](https://developer.amazon.com/alexa-voice-service/build) Tools**

Build with our range of development tools, including SDK, dev kits, system integrators, and ODM solutions. See Dev [Tools](https://developer.amazon.com/alexa-voice-service/build) »

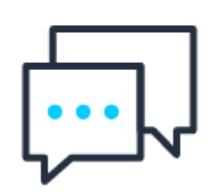

**[Alexa](https://developer.amazon.com/blogs/alexa/tag/Alexa+Voice+Service) Blog** Read the latest news, announcements, and updates from AVS. See [Alexa](https://developer.amazon.com/blogs/alexa/tag/Alexa+Voice+Service) Blog »

Your Alexa Consoles [Sign](https://developer.amazon.com/settings/console/registration/nextstep) In ?

 $\mathbf{Q}$  is a set of  $\mathbf{Q}$ [Skill Builders](https://developer.amazon.com/docs/alexa-voice-service/faqs.html) Device [Makers](https://developer.amazon.com/alexa/devices) Products Programs Docs [Blog](https://developer.amazon.com/blogs/alexa/)

## **[FAQs](https://developer.amazon.com/docs/alexa-voice-service/faqs.html)**

Have a question about AVS or a new feature? Read our FAQs for answers and resources. See [FAQs](https://developer.amazon.com/docs/alexa-voice-service/faqs.html) »

Sign Up for Voice Mail

The Alexa Newsletter for Device Makers

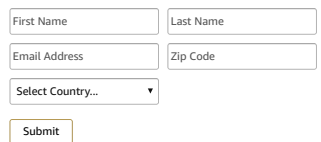

nage Email Prefer

Next Steps

GET S[TART](https://developer.amazon.com/docs/alexa-voice-service/get-started-with-alexa-voice-service.html)ED

[DE](https://developer.amazon.com/alexa-voice-service/design) S IG N

#### **Learn**

Learn - [Overview](https://developer.amazon.com/alexa-voice-service/learn) [Quick](https://developer.amazon.com/docs/alexa-voice-service/get-started-with-alexa-voice-service.html) Start Guide AVS [International](https://developer.amazon.com/alexa-voice-service/international/) [Tutorials](https://developer.amazon.com/alexa-voice-service/learn/tutorials) AVS [Blog](https://developer.amazon.com/blogs/alexa/tag/Alexa+Voice+Service) AVS [What's](https://developer.amazon.com/alexa-voice-service/avs-new) New

## **Design**

Design - [Overview](https://developer.amazon.com/alexa-voice-service/design) Audio Hardware [Configurations](https://developer.amazon.com/docs/alexa-voice-service/audio-hardware-configurations.html) [Functional Design](https://developer.amazon.com/docs/alexa-voice-service/functional-requirements.html) Guide UX Design [Guidelines](https://developer.amazon.com/docs/alexa-voice-service/ux-design-overview.html)

# **Build**

Build - [Overview](https://developer.amazon.com/alexa-voice-service/build) AVS [Device](https://developer.amazon.com/alexa-voice-service/sdk) SDK [Development](https://developer.amazon.com/dev-kits) Kits for AVS API and [Reference](https://developer.amazon.com/docs/alexa-voice-service/api-documentation-overview.html) Solution [Providers](https://developer.amazon.com/alexa-voice-service/build#Solution%20Providers)

#### **Launch**

Launch - [Overview](https://developer.amazon.com/alexa-voice-service/launch) Product Testing [Overview](https://developer.amazon.com/docs/alexa-voice-service/product-testing-overview.html) Marketing & Brand [Guidelines](https://developer.amazon.com/docs/alexa-voice-service/marketing-and-branding-guidelines.html) Marketing [Opportunities](https://developer.amazon.com/alexa-voice-service/marketing-opportunities) [Success](https://developer.amazon.com/alexa-voice-service/case-studies) Stories

# 6/6/2019 Learn About the Alexa Voice Service

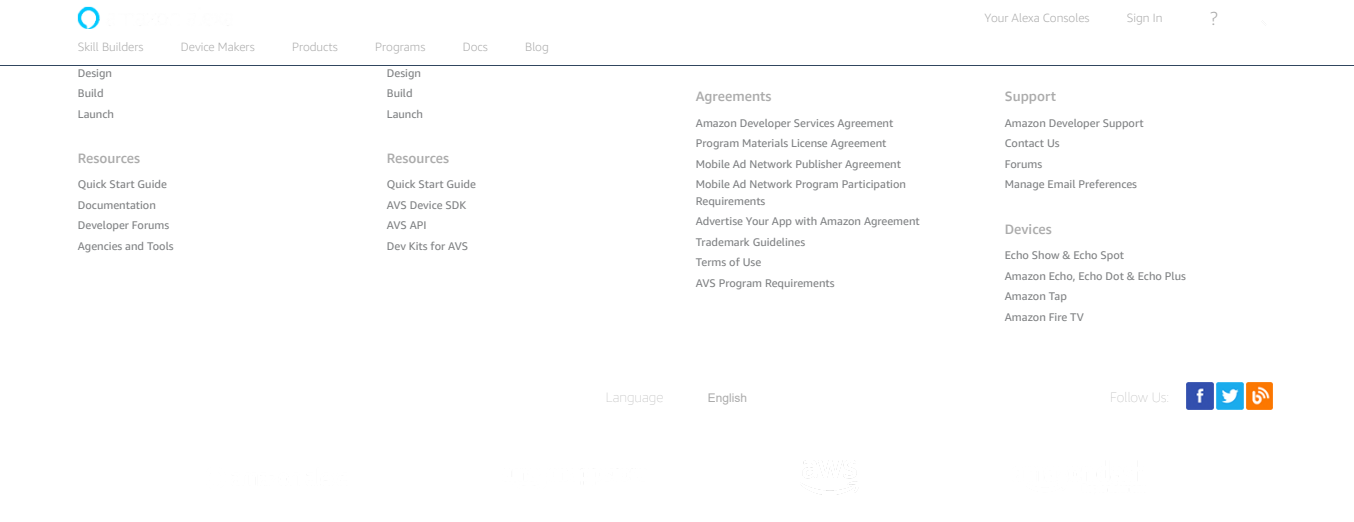

© 2010-2019, Amazon.com, Inc. or its affiliates. All Rights Reserved.